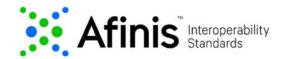

## **Real-time Billing Account Validation**

This API call sends information to a biller, or a biller's agent to validate consumer entered biller account details against company billing account data in real-time.

The Real-time Billing Account Validation API will provide immediate confirmation indicating if the consumer bill payment information is valid, or a status of invalid with an optional additional error reason code.

## Versioning

| Version | Release Day |
|---------|-------------|
| 1.0.7   | May 2020    |

## **Real-Time Billing Account Validation**

Process real-time billing account validation endpoint:

|  | POST | /v1/accounts/payers |
|--|------|---------------------|
|--|------|---------------------|

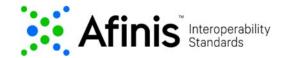

# **Request Body Parameters**

Some definitions of fields offered below are not directly part of the Real-Time Billing Account Validation API, but they have been provided for added clarification.

| Field Name              | Datatype              | Data Path                                 | Enhanced Definition                                                                             |
|-------------------------|-----------------------|-------------------------------------------|-------------------------------------------------------------------------------------------------|
| creditor                |                       |                                           | Party to which an amount of money is due                                                        |
| creditor name           | string -Max140text    | creditor/name                             | Name by which a party is known and which is usually                                             |
|                         |                       |                                           | used to identify that party [Biller Name]                                                       |
| mandatory               | Example: Tele Co. ABC |                                           |                                                                                                 |
| creditor postalAddress  |                       | creditor/postalAddress                    | Information that locates and identifies a specific                                              |
|                         |                       |                                           | address, as defined by postal services [Biller Address]                                         |
| streetName <sup>1</sup> | string -Max70text     | creditor/postalAddress/streetName         | Name of a street or thoroughfare                                                                |
| mandatory               | Example: P.O. Box 195 |                                           |                                                                                                 |
|                         |                       |                                           |                                                                                                 |
| postCode <sup>1</sup>   | string -Max16text     | creditor/postalAddress/postCode           | Identifier consisting of a group of letters and/or numbers that is added to a postal address to |
|                         |                       |                                           | assist the sorting of mail [Zip Code]                                                           |
|                         | Afinis Limit: 11 char |                                           |                                                                                                 |
|                         |                       |                                           | Afinis Usage: ZIP code consists of a five-digit number, or                                      |
| mandatory               | Example: 19801        |                                           | may have an extended ZIP +4 or +6 (i.e., nine or eleven digits in total)                        |
| townName <sup>1</sup>   | string -Max35text     | creditor/postalAddress/townName           | Name of a built-up area, with defined boundaries, and a                                         |
|                         |                       |                                           | local government [City]                                                                         |
| mandatory               | Example: Wilmington   |                                           |                                                                                                 |
| countrySubDivision1     | string -Max35text     | creditor/postalAddress/countrySubDivision | Identifies a subdivision of a country such as state, region,                                    |
|                         | _                     |                                           | county [State]                                                                                  |
| mandatory               | Example: DE           |                                           |                                                                                                 |
| country <sup>1</sup>    | string - Code         | creditor/postalAddress/country            | Nation with its own government                                                                  |
|                         | For mode -            |                                           |                                                                                                 |
| mandatory               | Example: US           |                                           |                                                                                                 |

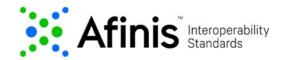

| Field Name                         | Datatype            | Data Path             | Enhanced Definition                                          |
|------------------------------------|---------------------|-----------------------|--------------------------------------------------------------|
| debtor                             |                     |                       | Party that owes an amount of money to the (ultimate)         |
|                                    |                     |                       | creditor                                                     |
| debtor identification <sup>2</sup> | string - Max35text  | debtor/identification | Identification assigned by an institution [Customer's Biller |
|                                    |                     |                       | Account Number]                                              |
| mandatory                          | Example: H234567891 |                       |                                                              |
| debtor schemeName                  | string - Code       | debtor/schemeName     | Name of the identification scheme                            |
|                                    |                     |                       |                                                              |
| mandatory                          |                     |                       | CUST [Customer Identification Number]: Number                |
| •                                  | Example: CUST       |                       | assigned by an issuer to identify a customer                 |

#### NOTE:

- ¹Fields associated with the Biller address (i.e., streetName, postCode, townName, countrySubDivision, and country) are required, but the Biller may or may not verify them. The Afinis sandbox is currently designed to check that the fields are populated, but will not validate against test data.
- 2It is recommended that ID fields avoid using a slash or "/" as this may cause issues with the URL path for some systems.
- Field lengths will default to ISO 20022 datatype constraints. Banks may support shorter field lengths depending on back-end system and/or other requirements. Importantly, Afinis limits, including any applicable NACHA file format requirements, should be noted.

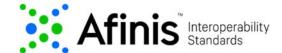

### Example Value | Model

```
"creditor": {
    "name": "Sun Studio Internet",
    "postalAddress": {
        "streetName": "Lexington Street",
        "postCode": "33445",
        "townName": "Rocking",
        "countrySubDivision": "TN",
        "country": "US"
    }
},
"debtor": {
    "identification": "GOLD867980",
    "schemeName": "CUST"
}
```

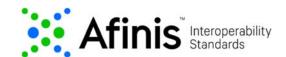

### Responses

Every response returned by the Real-Time Billing Account Validation API has a response code. Response codes can be used to check the status of the request, e.g., Was the request successful, or did it fail?

The following table shows the common reason codes used by the Real-Time Billing Account Validation API. A successful outcome will return **200 – Valid**, or **200 – Invalid** response, if used correctly in the API. A 200 Invalid response may be further accompanied with an error reason code.

| Code Text | Description                                                                                                    |
|-----------|----------------------------------------------------------------------------------------------------|
| 200 Valid | Request successful and customer biller account number is valid.                                                                                                    |
| Invalid   | Request successful, and may specify the reason for the invalid status.  Usage: Status of Invalid may include an error Reason code:                                  |
|           | <pre>{    "status": "Invalid",    "statusReasonInformation": {       "reason": "BE04"    } }</pre>                                                                  |
|           | Possible reasons for an Invalid response include:      AC04 - Account closed. A previously active account has been closed by action of the customer or the receiver |

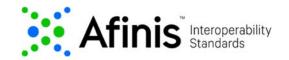

| Code Text | Description                                                                                                    |
|-----------|----------------------------------------------------------------------------------------------------|
|           | BE01 - Unable to locate account/No account. Account number structure is valid and it passes the biller mask validation, but the account number does not correspond to the individual identified in the Entry, or the account number designated is not an existing account i.e., not an open account  AC01 - Invalid account structure. Account number structure is not valid  AC06 - BlockedAccount. Account specified is blocked, prohibiting posting of transactions against it  BE04 - MissingCreditorAddress. Specification of creditor's address, which is required for payment is missing/not correct (Biller address in API is not found/matched by receiver)  NARR - Reasons provided in text format  Usage: If Reason is "NARR," additional information must be present: |
|           | <pre>{     "status": "Invalid",     "statusReasonInformation": {         "reason": "NARR",         "additionalInformation": "Invalid     Remittance Information"     } }</pre>                                                                                                    |

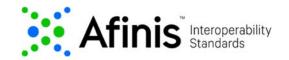

| Code Text |                                             |                      | Description                                                                                                    |
|-----------|---------------------------------------------|----------------------|----------------------------------------------------------------------------------------------------|
| 400       | Bad request                                 | 2000<br>2001<br>2004 | Error caused by bad input data. Example error causes:  • Invalid JSON structure  • [Field name] is missing or invalid.  • [Field name] cannot be more than [number] characters. |
| 401       | Unauthorized                                | 1000                 | API key is missing, invalid, or expired.                                                                                                    |
| 403       | Access denied, the operation is not allowed | 1001                 | API token is invalid, expired, or account associated with key does not have access to that API.                                                                                 |
| 404       | Not found                                   |                      |                                                                                                    |
| 500       | Internal server error                       | 3001                 | Internal server error.                                                                                                    |
| 503       | Service unavailable                         |                      | Service is temporarily unavailable.                                                                                                    |

For additional response codes, please see the section on return codes on the <u>Testing</u> the <u>APIs</u> page.